## Package 'Rrdap'

July 14, 2022

<span id="page-0-0"></span>Title RDAP Server Querying Version 1.0.6 Date 2022-07-12 Author Brad Cable Maintainer Brad Cable <br />
chad@bcable.net> Description Queries data from RDAP servers. Imports curl, rjson, stringr, utils License MIT + file LICENSE NeedsCompilation no Repository CRAN Date/Publication 2022-07-14 11:00:12 UTC

### R topics documented:

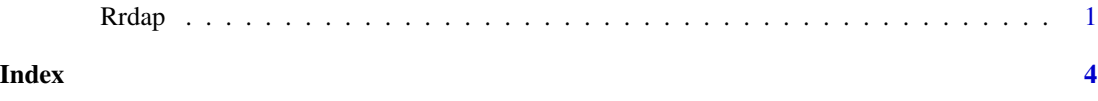

Rrdap *RDAP server querying*

#### Description

Queries RDAP servers

#### Usage

```
rdap_query(entities, rdap_uri="https://rdap-bootstrap.arin.net/bootstrap/",
 query_entity=FALSE, debug=FALSE)
```

```
rdap_keyextract(query_ret, key)
```
 $2 \overline{a}$  Rrdap

```
rdap_keynames(query_ret)
```
rdap\_extract\_df(query\_ret, sub\_name)

rdap\_keyval\_extract(query\_ret, keys, blacklist\_values=NULL, unlist.recursive=TRUE)

#### Arguments

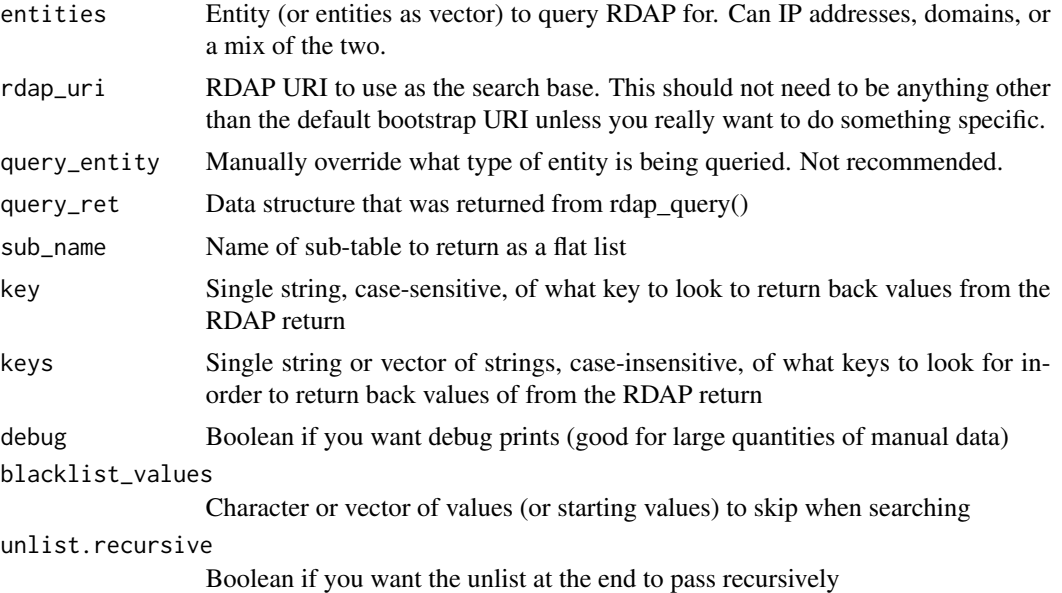

#### Value

rdap\_query() returns a large JSON data.frame() rdap\_extract\_df() returns a data.frame rdap\_keyextract() returns a vector rdap\_keynames() returns a vector rdap\_keyval\_extract() returns a vector

#### Author(s)

Brad Cable

#### Examples

# Grab RDAP data for a domain rdap\_query("bcable.net")

# Grab RDAP data for an IP rdap\_query("1.1.1.1")

# Grab RDAP data for a domain from a specific RDAP provider rdap\_query("bcable.net", rdap\_uri="https://rdap.verisign.com/net/v1/")

```
# Grab multiple mixed vectorized results
hosts_ips <- c("1.0.0.1", "bcable.net")
rdap_data <- rdap_query(hosts_ips)
```
#### Rrdap 3 and 3 and 3 and 3 and 3 and 3 and 3 and 3 and 3 and 3 and 3 and 3 and 3 and 3 and 3 and 3 and 3 and 3 and 3 and 3 and 3 and 3 and 3 and 3 and 3 and 3 and 3 and 3 and 3 and 3 and 3 and 3 and 3 and 3 and 3 and 3 and

rdap\_data

```
# Extract Country Info About Domains
countries <- rdap_keyextract(rdap_data, "country")
```
# Get list of available attribute names for each entry rdap\_keynames(rdap\_data)

# Get more traditional WHOIS style registration data entity\_data <- rdap\_extract\_df(rdap\_data, "entities")

```
# Grab default role reported
rdap_keyval_extract(entity_data, "roles")
```
# <span id="page-3-0"></span>Index

∗ Rrdap Rrdap, [1](#page-0-0) ∗ rdap\_extract\_df Rrdap, [1](#page-0-0) ∗ rdap\_keyextract Rrdap, [1](#page-0-0) ∗ rdap\_keynames Rrdap, [1](#page-0-0) ∗ rdap\_keyval\_extract Rrdap, [1](#page-0-0) ∗ rdap\_query Rrdap, [1](#page-0-0) ∗ rdap Rrdap, [1](#page-0-0) rdap\_extract\_df *(*Rrdap*)*, [1](#page-0-0) rdap\_keyextract *(*Rrdap*)*, [1](#page-0-0) rdap\_keynames *(*Rrdap*)*, [1](#page-0-0) rdap\_keyval\_extract *(*Rrdap*)*, [1](#page-0-0) rdap\_query *(*Rrdap*)*, [1](#page-0-0) Rrdap, [1](#page-0-0) Rrdap::rdap\_extract\_df *(*Rrdap*)*, [1](#page-0-0) Rrdap::rdap\_keyextract *(*Rrdap*)*, [1](#page-0-0) Rrdap::rdap\_keynames *(*Rrdap*)*, [1](#page-0-0) Rrdap::rdap\_keyval\_extract *(*Rrdap*)*, [1](#page-0-0) Rrdap::rdap\_query *(*Rrdap*)*, [1](#page-0-0)